# UMassAmherst ACCESS REQUEST FORM - FINANCE, SUMMIT, BUYWAYS

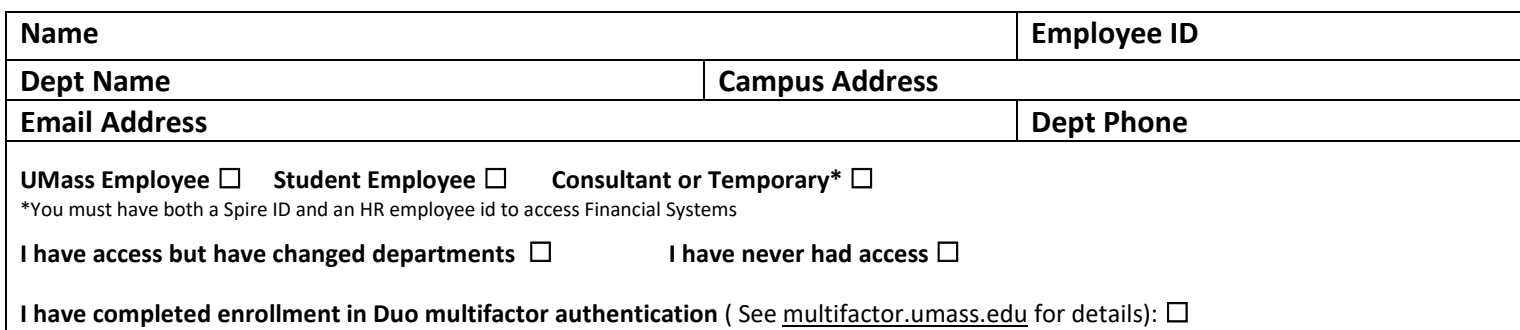

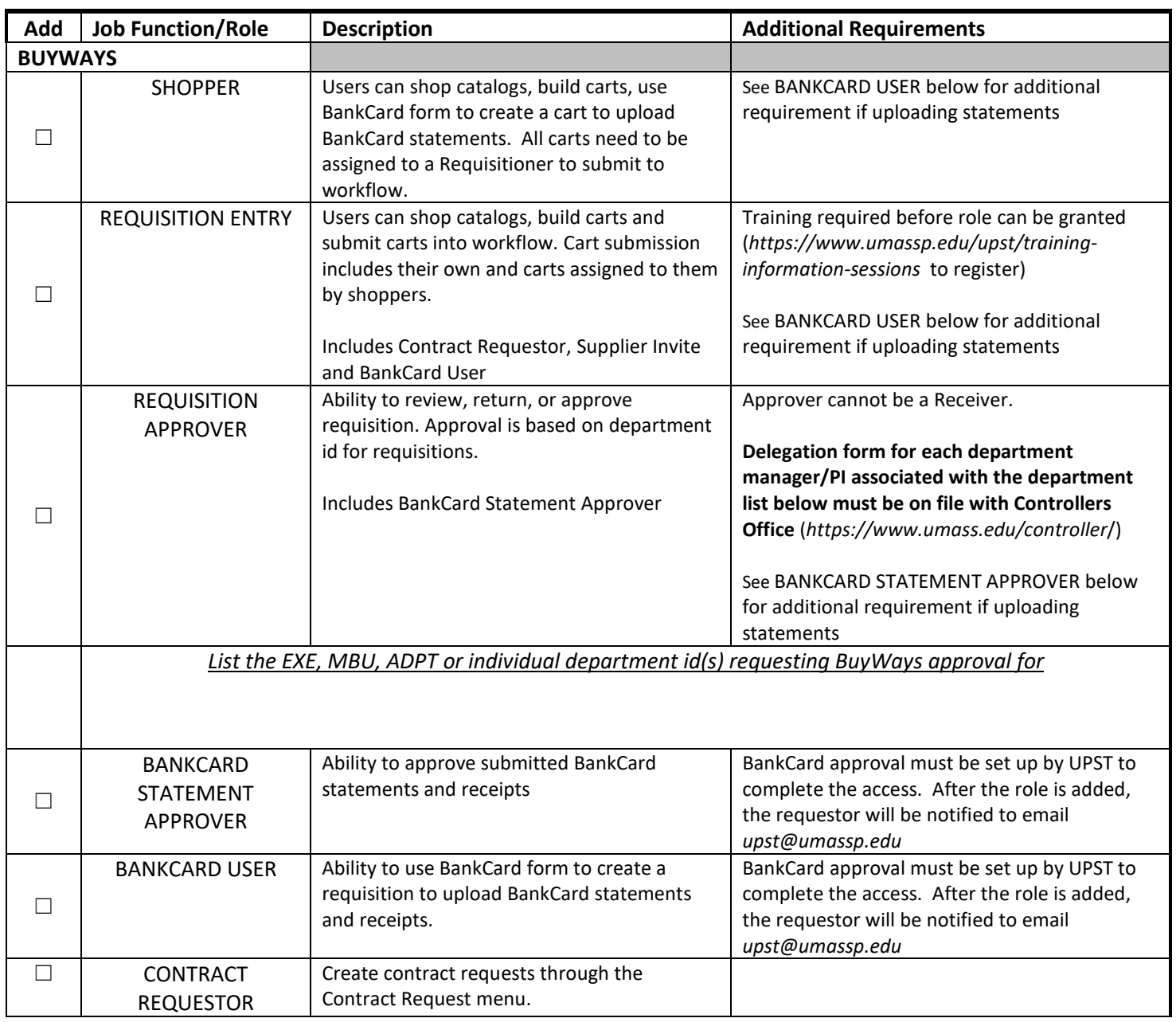

## UMassAmherst ACCESS REQUEST FORM - FINANCE, SUMMIT, BUYWAYS

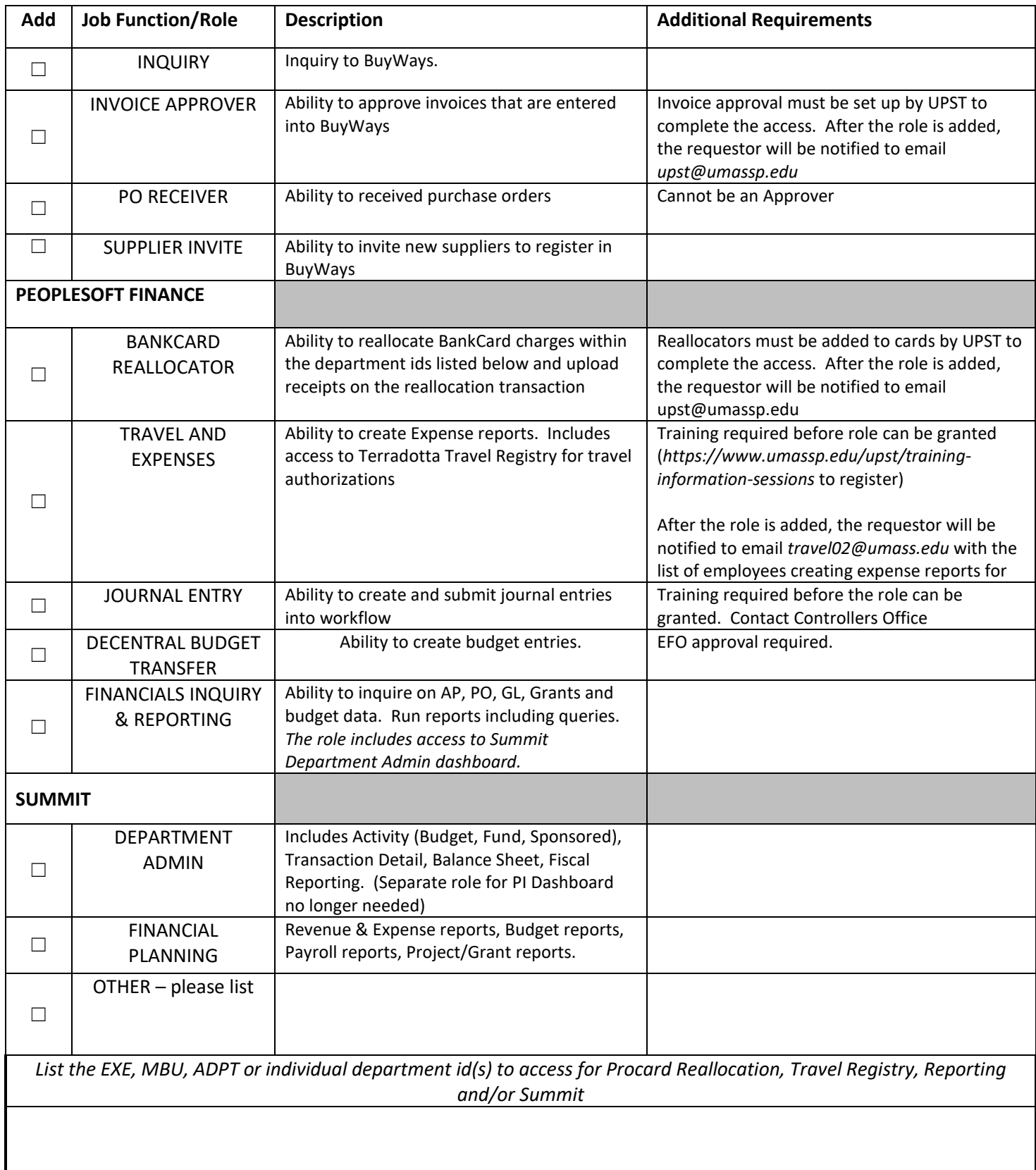

### UMassAmherst ACCESS REQUEST FORM - FINANCE, SUMMIT, BUYWAYS

I understand and will abide by all applicable University Acceptable Data Use policies, including the following:

- Amherst Campus Acceptable Use Policy [\(https://www.umass.edu/it/security/acceptable-use-policy\)](https://www.umass.edu/it/security/acceptable-use-policy)
- Board of Trustees Use Policies [\(https://www.umassp.edu/bot/policies\)](https://www.umassp.edu/bot/policies)
- UPST Purchasing Policy https://www.umassp.edu/upst/purchasing-payment-services)

If the Amherst Campus File Custodian has additional policies for usage of the data, I will abide by those policies. I also understand that any logon id/passwords I use to access University data is confidential, should not be shared, and that I am responsible for creating secure passwords. If this form is submitted via email by my department head\*\*\*, my name, entered below, indicates I have read this statement.

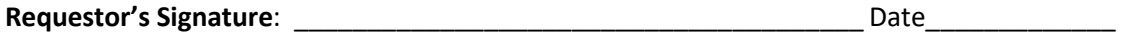

### **Department Approval**

I authorize the above-named employee to have Finance access for the purposes of fulfilling his or her job responsibilities. **In the event the individual leaves the employ of my department, I understand that I must promptly notify A&F IT so the access can be terminated immediately.** 

Authorized and Approved by: \_\_\_\_\_\_\_\_\_\_\_\_\_\_\_\_\_\_\_\_\_\_\_\_\_\_\_\_\_\_\_\_\_\_\_\_\_\_ Date: \_\_\_\_\_\_\_\_\_\_\_\_\_\_\_\_\_\_\_\_\_

**(Department Head Signature** (name if sending electronically\*\*\*)

**\*\*\*** Signature is not required if the Security Form is forwarded via email by Department Head; if offline signature delegation has been filed with the Controller's Office, that person may sign or forward in lieu of department head.

### **Completed Requests should be emailed to [afsecurity@umass.edu](mailto:afsecurity@umass.edu)**

*(If gathering signatures via a Docusign envelope please do not send to [afsecurity@umass.edu](mailto:afsecurity@umass.edu) as the last step as the document does not come through as an attachment. Please download from Docusign and email separately)*